## Aviso nº 178/2020-SR(22)AL-G/SR(22)AL/INCRA

## EXTRATO DO TERMO DE CREDENCIAMENTO Nº 05/2020

Espécie: Termo de Credenciamento Nº 03/2020 celebrado entre a Superintendência Regional do Incra em Alagoas e a ASSOCIAÇÃO PARA O DESENVOLVIMENTO DAS COMUNIDADES - ADECOM Objetivo: credenciar a ASSOCIAÇÃO PARA O DESENVOLVIMENTO DAS COMUNIDADES - ADECOM para poder celebrar possíveis e futuros acordos de cooperação técnica visando à disponibilização de equipe técnica habilitada na elaboração de projeto completo de engenharia, acompanhamento e fiscalização das obras das unidades habitacionais da área de jurisdição da Superintendência Regional do INCRA no Estado de Alagoas, na forma do inciso IV do artigo 9º do Decreto 9.424, de 26 de junho de 2018. Vigência: 30 (trinta) meses a partir da data da assinatura. Data da Assinatura: 06/11/2020. Assinado por Wilson Cesar de Lira Santos, Superintendente Regional do Incra em Alagoas e Silvano Messias Caldas de Jesus, Coordenador Geral da ASSOCIAÇÃO PARA O DESENVOLVIMENTO DAS COMUNIDADES - ADECOM

(Processo SEI Nº 54000.093254/2020-44)

Wilson César de Lira Santos Superintendente Regional do Incra em Alagoas Portaria Incra nº 1723/2018

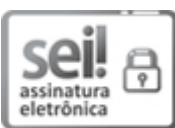

Documento assinado eletronicamente por **Wilson Cesar de Lira Santos**, **Superintendente**, em [06/11/2020,](http://www.planalto.gov.br/ccivil_03/_Ato2015-2018/2015/Decreto/D8539.htm) às 14:46, conforme horário oficial de Brasília, com fundamento no art. 6º, § 1º, do Decreto nº 8.539, de 8 de outubro de 2015.

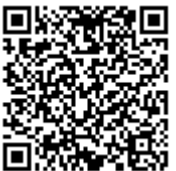

A autenticidade deste documento pode ser conferida no site https://sei.incra.gov.br/sei/controlador\_externo.php? [acao=documento\\_conferir&id\\_orgao\\_acesso\\_externo=0,](https://sei.incra.gov.br/sei/controlador_externo.php?acao=documento_conferir&id_orgao_acesso_externo=0) informando o código verificador **7480958** e o código CRC **4294AC3C**.

**Referência:** Processo nº 54000.093254/2020-44 SEI nº 7480958